# **Bachelor-/Masterarbeiten bemessen**

# Frage: **Wie kann ich den Umfang einer Abschlussarbeit richtig bemessen?**

# **Orientieren Sie sich an den Credit Points, die der Fachbereich für die Arbeit vergibt.**

Bringen Sie in Erfahrung, wie viel CP Ihr Fachbereich für die Arbeit vergibt und errechnen Sie daraus die Arbeitsstunden.

# **Berechnen Sie den Arbeitszeitbedarf pro Arbeitsschritt.**

Notieren Sie die einzelnen Arbeitsschritte, die für die Arbeit notwendig sein werden und ordnen Sie entsprechenden Zeitbedarf zu, den Sie dafür hätten.

# **Rechnen Sie den Arbeitszeitbedarf auf einen Studierenden um.**

Je nachdem wie erfahren Sie selbst sind, multiplizieren Sie die Arbeitszeit mit Faktor 1 bis 3 (sehr Erfahrene multiplizieren mit 3). Rechnen Sie 10-20% Puffer dazu.

# **Prüfen Sie den Umfang.**

Vergleichen Sie die zur Verfügung stehenden Arbeitsstunden laut CP und die Berechnung laut Schritt 3. Ggf. muss das Thema angepasst oder neu formuliert werden.

# **Beispiel**

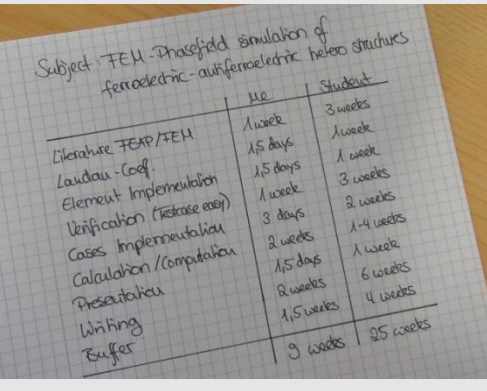

# **Letzer Check: Lassen Sie sich Feedback von einem erfahrenen Kollegen geben.**

Legen Sie einem Fachkollegen, der schon häufiger Studierende bei Bachelor-/Masterarbeiten betreut hat, den fertigen Themenentwurf samt Arbeitszeitberechnung vor und holen sein Feedback dazu ein. Passen Sie ggf. noch einmal an.

#### Weiterführende Literatur:

Kordts-Feudinger, Robert, Geitner, Eva (2009): Projektmanagement bei der Betreuung von Abschlussarbeiten. In B. Berendt, H.-P. Voss & J. Wildt (Hrsg.), Neues Handbuch Hochschullehre. Lehren und Lernen effizient gestalten (Griffmarke F3.3). Berlin: Raabe

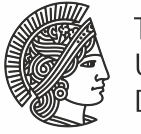

 $\overline{a}$ 

#### **TFCHNISCHE** UNIVERSITÄT **DARMSTADT**

A Marische Arbeitsste

ww.hda.tu-darmstadt

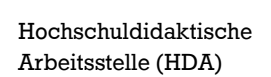

Hochschulstraße 1 S 1|03 64289 Darmstadt

Didaktik-Hotline: 06151-16-76666

Dipl.-Soz. Annette Glathe glathe@hda.tu-darmstadt.de

Dipl.-Päd. Diana Seyfarth seyfarth@hda.tu-darmstadt.de

www.hda.tu-darmstadt.de